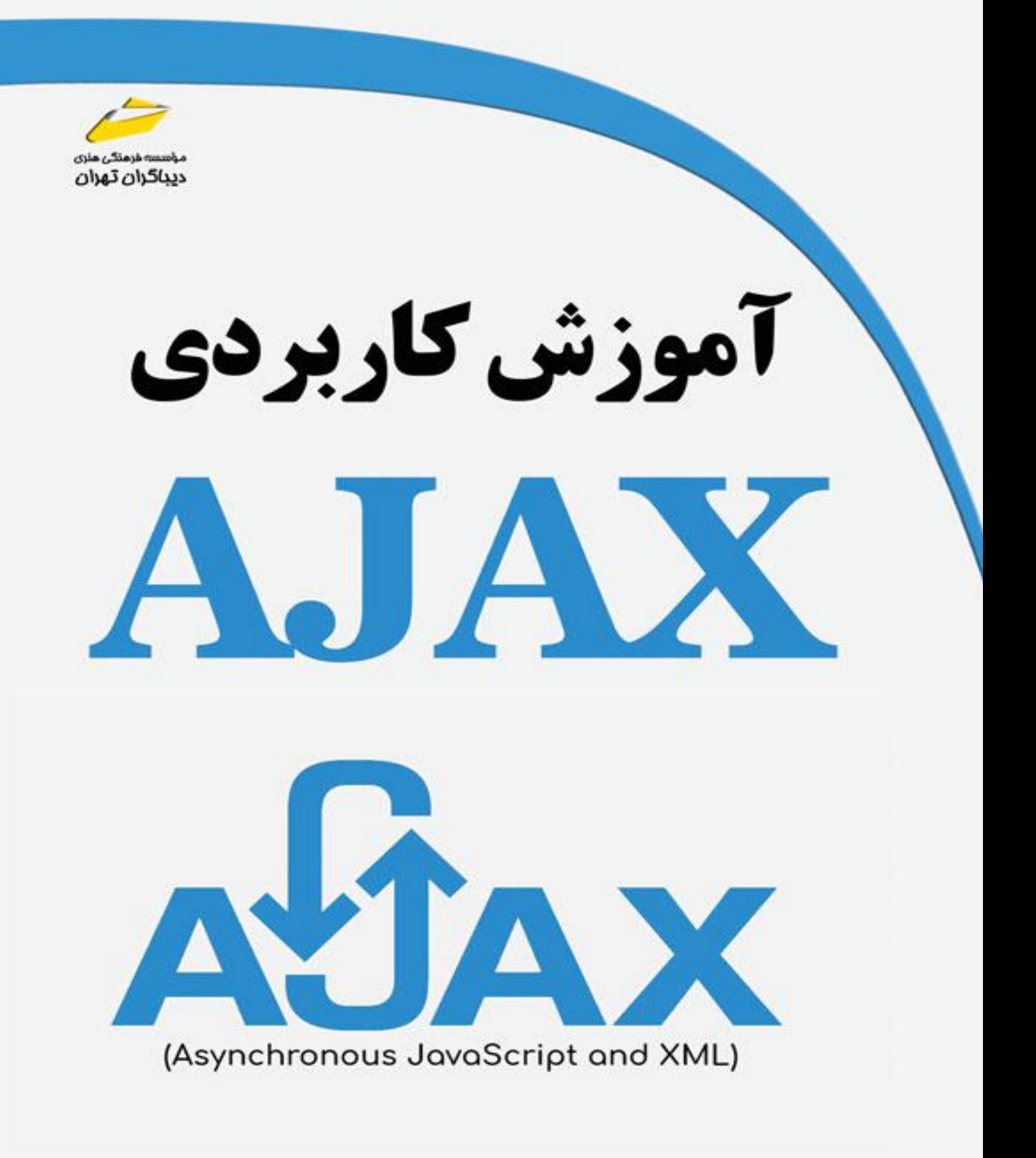

روزبهاميرعصامي

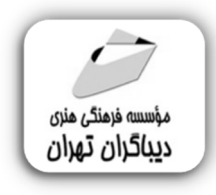

 *به نام خدا* 

# **آموزش کاربردي AJAX**

**مؤلف:** 

**روزبه امیر عصامی** 

هرگونهچاپ وتکثیرازمحتویاتاینکتاب بدوناجازهکتبی ناشرممنوع است. متخلفان به موجب قانون حمايت حقوق **مؤلفان،مصىنفانوھىرمىدانتحتپيگردقانونىقرارمىگيرىد.** 

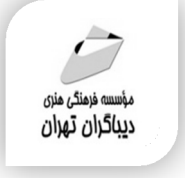

# **عنوان كتاب: آموزش کاربردي AJAX**

 **مولف** : **روزبه امیرعصامی** 

 **ناشر**: **موسسه فرهنگی هنري دیباگران تهران** 

**ویراستار**: مهدیه مخبري

- **صفحه آرايي**:نازنین نصیري
- **طراح جلد**:داریوش فرسایی
	- **نوبت چاپ**: اول
	- **تاريخ نشر**: 1402
	- **چاپ و صحافي:**صدف
		- **تيراژ**100: جلد

**¢ شابك: 1-4 677−711-677−47** 

**نشاني واحد فروش:**تهران، خیابان انقلاب،خیابان دانشگاه -تقاطع شهداي ژاندارمري-پلاك 158ساختمان دانشگاه- طبقه دوم-واحد4 تلفن ها: 22085111-66965749

**فروشگاههاي اينترنتي ديباگران تهران : WWW.MFTBOOK.IR www.dibagarantehran.com**

سرشناسه:امیرعصامی،روزبه-1361، عنوان و نام پدیدآور:آموزش کاربردي AJAX/مولف:روزبه امیرعصامی؛ ویراستار:مهدیه مخبري. مشخصات نشر: **تهران : دیباگران تهران 1401:** مشخصات ظاهري**114**: **ص:مصور،** شابک: **978-622-218-667-8** وضعیت فهرست نویسی: **فیپا** موضوع:اي جکس(تکنولوژي توسعه وبگاه) Ajax(website development technology):موضوع موضوع:وبگاه ها-توسعه development site web شناسه افزوده: مخبري،مهدیه-1369،ویراستار رده بندي کنگره5105/8885: TK رده بندي ديويي:۶/۷۶ شماره کتابشناسی ملی9135663:

┪

**نشانی تلگرام:mftbook @نشانی اینستاگرام دیبا publishing\_dibagaran هرکتابدیباگران،یکفرصتجدیدعلمیوشغلی. هرگوشیهمراه،یکفروشگاهکتابدیباگرانتهران.**  از طریق سایتهای دیباگران،در هر جای ایران به کتابهای ما دسترسی دارید.

# فهرست مطالب

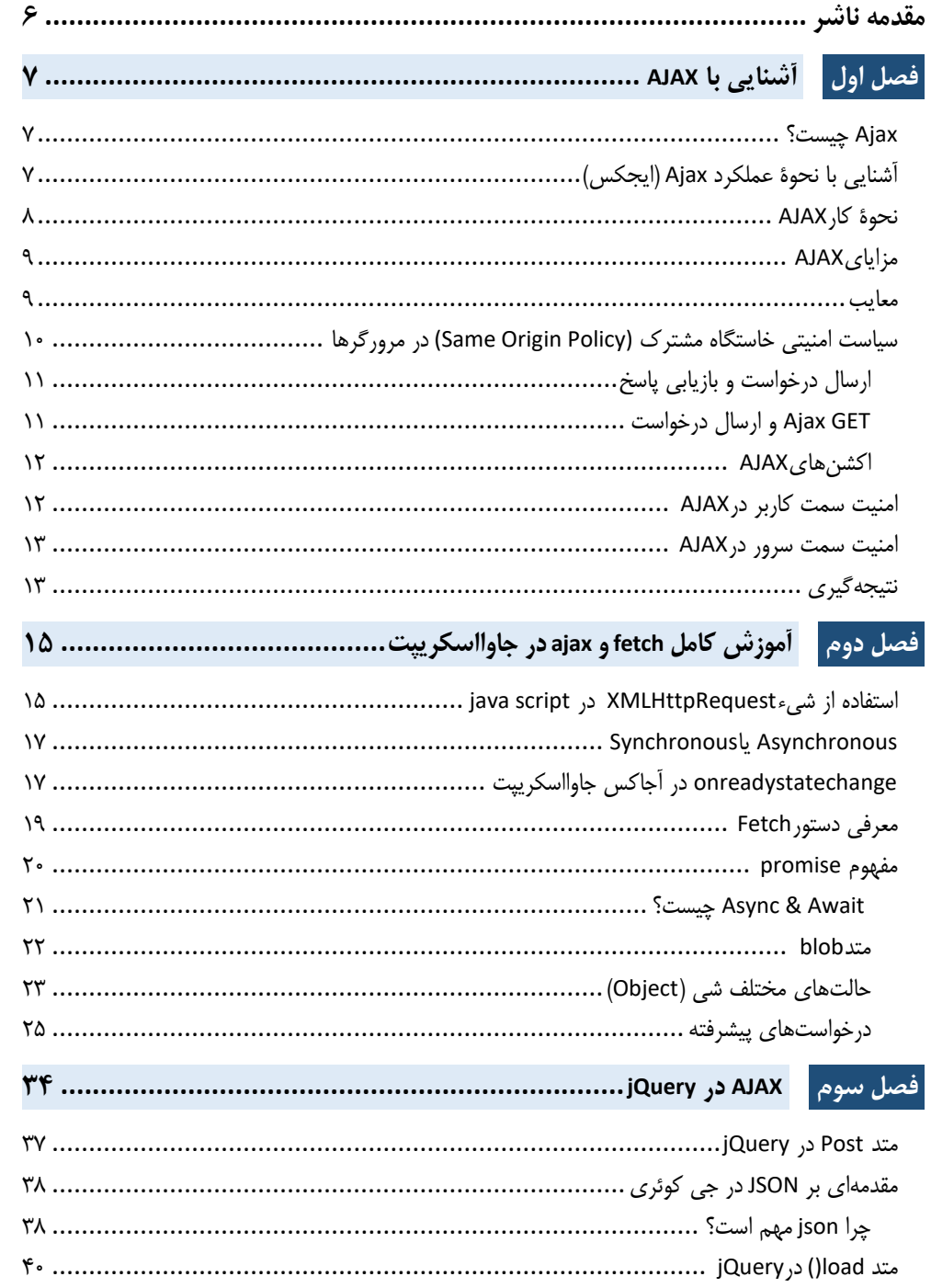

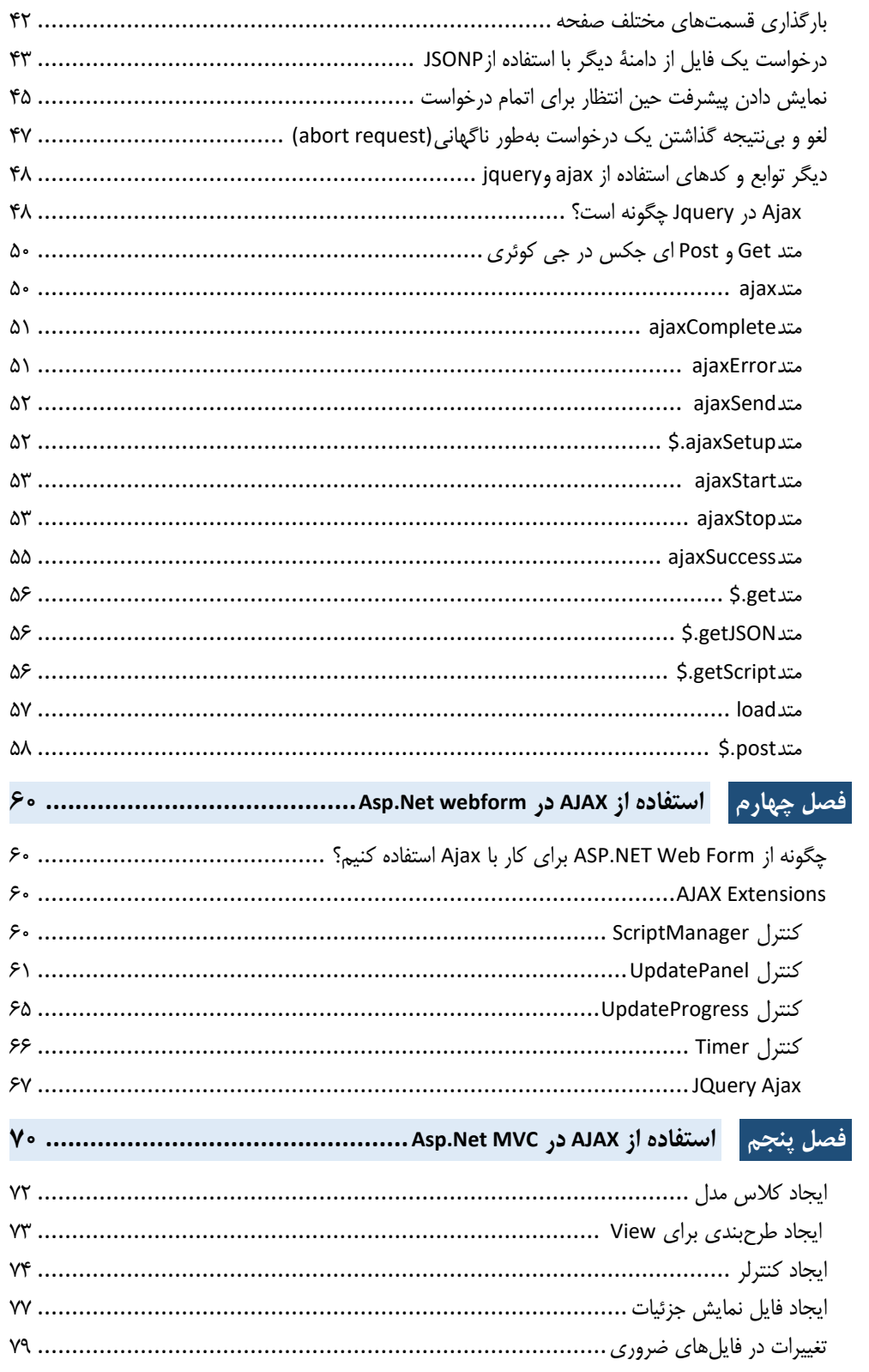

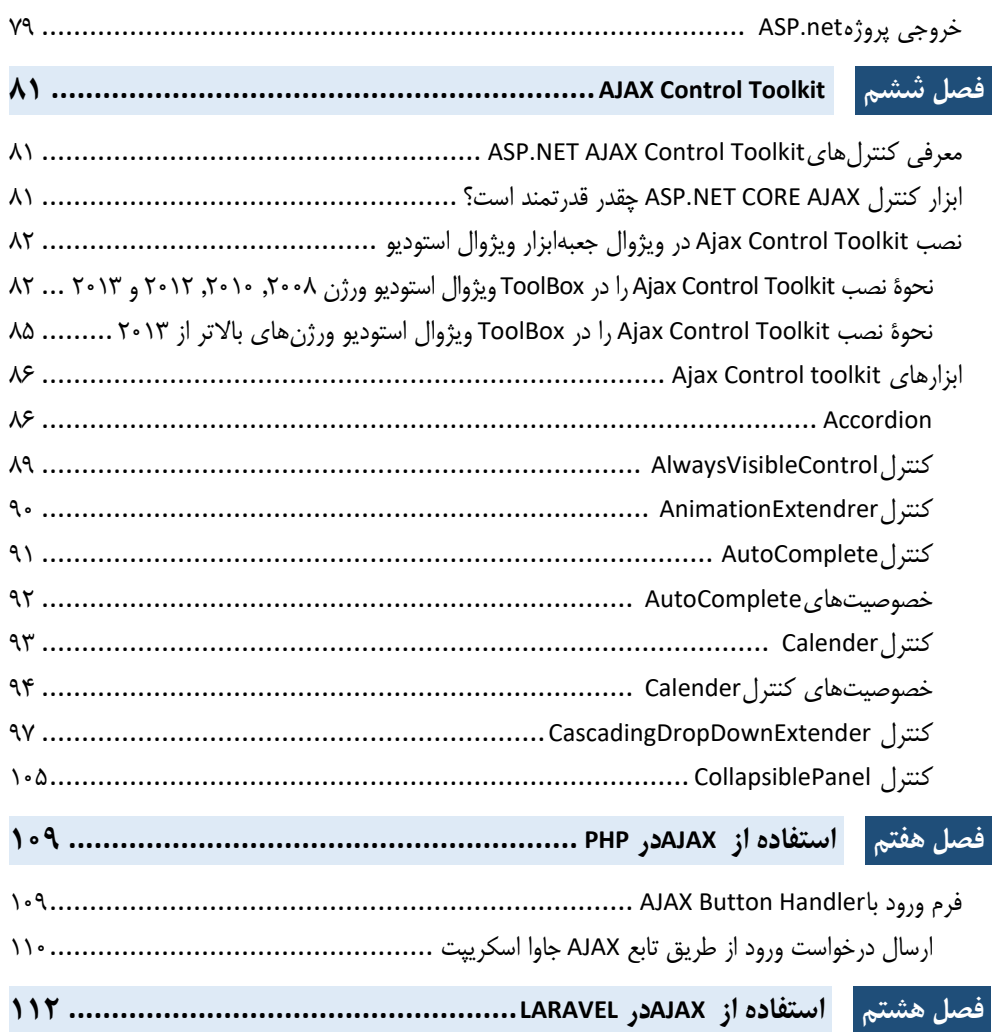

**مقدمه ناشر** 

.<br><sub>خط</sub>امثی انت بارت مؤسسه **فرسکی بسری دیگران تهران** د<sub>ر عرصه</sub> کیاب ای با کیفیت عالی است که بتواند ه و ه .<br>خواستهای به روز جامعه فرسٖنگی و علمی کشور را باحد امکان پوشش دمد. ه ر<br>هرکباب دیباکران تهران،یک فرصت حدید شغلی وعلمی

حمد و سپاس ايزد منان را كه با الطاف بيكران خود اين توفيق را به ما ارزاني داشت تا بتوانيم در راه ارتقاي دانش عمومي و فرهنگي اين مرز و بوم در زمينه چاپ و نشر كتب علمي و آموزشي گامهايي هرچند كوچك برداشته و در انجام رسالتي كه بر عهده داريم، مؤثر واقع شويم.

گستردگي علوم وسرعت توسعه روزافزون آن، شرايطي را به وجود آورده كه هر روز شاهد تحولات اساسي چشمگيري در سطح جهان هستيم. اين گسترش و توسعه، نياز به منابع مختلف از جمله كتاب را به عنوان قديميترين و راحتترين راه دستيابي به اطلاعات و اطلاعرساني، بيش از پيش برجسته نموده است.

در اين راستا، واحد انتشارات مؤسسه فرهنگي هنري ديباگران تهران با همكاري اساتيد، مؤلفان، مترجمان، متخصصان، پژوهشگران و محققان در زمينه هاي گوناگون و مورد نياز جامعه تلاش نموده براي رفع كمبودها و نيازهاي موجود، منابعي پربار، معتبر و با كيفيت مناسب در اختيار علاقمندان قرار دهد.

كتابي كه دردستداريدتأليف"**جنابآقايروزبه اميرعصامي**" است كه با تلاش همكاران ما در نشر ديباگران تهران منتشرگشته و شايسته است از يكايك اين گراميان تشكر و قدرداني كنيم.

#### **با نظرات خود مشوق و راهنماي ما باشيد**

با ارائه نظرات و پيشنهادات وخواسته هاي خود،به ما كمك كنيد تا بهتر و دقيق تر در جهت رفع نيازهاي علمي و آموزشي كشورمان قدم برداريم.براي رساندن پيام هايتان به ما از رسانه هاي ديباگران تهران شامل سايتهاي فروشگاهي و صفحه اينستاگرام و شماره هاي تماس كه در صفحه شناسنامه كتاب آمده استفاده نماييد.

مدير انتشارات

مؤسسه فرهنگي هنري ديباگران تهران dibagaran@mftplus.com

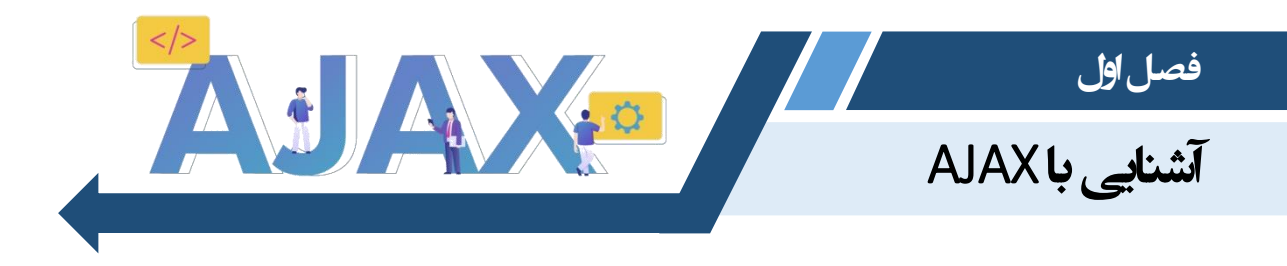

#### Ajax**چیست؟**

 Ajax مخفف Xml and Javascript Asynchronous است. Ajax فقط وسیلهای برای بارگذاری دادهها از سرور و بهروزرسانی بخشهایی از یک صفحه وب بدون بارگیری مجدد کل صفحه است.

اساسا،ً کاری که Ajax انجام میدهد. استفاده از شیء (XHR (XMLHttpRequest داخلی مرورگر برای ارسال و دریافت اطالعات به یک وب سرور بهصورت ناهمزمانی میباشد که در پسزمینه، بدون مسدودکردن صفحه یا تداخل با تجربه کاربر صورت میگیرد.

 Ajax به قدری محبوب شده است که به سختی برنامهای را پیدا میکنید که از Ajax استفاده نکند هرچند کم. نمونهای از برخی از برنامههای آنالین در مقیاس بزرگ که توسط Ajax هدایت میشوند عبارتاند ازGmail : .دیگر کاربردی برنامههای از بسیاری و Flickr ،Facebook ،YouTube ،Google Docs ،Google Maps

 **توجه:** Ajax یک فناوری جدید نیست، درواقع، Ajax حتی واقعاً یک فناوری نیست. Ajax فقط یک اصطالح برای توصیف فرایند تبادل دادهها از یک وب سرور بهصورت ناهمزمان از طریق جاوا اسکریپت، بدون رفرش کردن دوباره صفحه است.

 **نکته:** عبارت X( یعنی XML )در AJAX اشتباه نگیرید. فقط دالیل تاریخی وجود دارد. سایر فرمتهای تبادل داده مانند JSON، HTML یا متن ساده را میتوان بهجای XML استفاده کرد.

## **آشنایی با نحوۀ عملکرد** Ajax**( ایجکس(**

برای انجام ارتباطAjax ، جاوا اسکریپت از یک شیء ویژه تعبیه شده در مرورگر استفاده میکند. یک شی (XHR (XMLHttpRequestبرای ایجاد درخواستهای HTTP به سرور و دریافت دادهها در پاسخ.

همه مرورگرهای مدرن )Chrome، Firefox، 7+IE، Safari، Opera )از شیء XMLHttpRequest پشتیبانی میکنند.

تصاویر زیر نحوۀ عملکرد ارتباط Ajax را نشان می دهد:

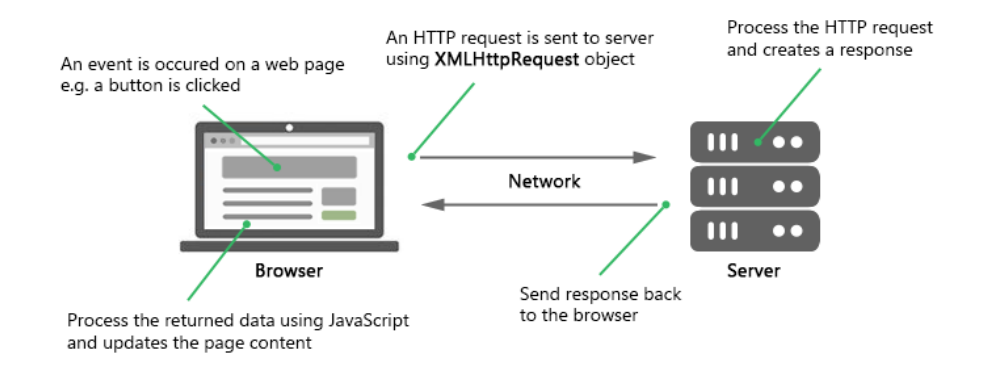

#### **نحوۀ عملکرد** Ajax

از آنجایی که درخواستهای Ajax معموالً ناهمزمان هستند، اجرای اسکریپت به محض ارسال درخواست Ajax ادامه مییابد، یعنی مرورگر اجرای اسکریپت را متوقف نمیکند تا زمانی که پاسخ سرور بازگردد.

# **نحوۀ کار**AJAX

کاربر یک رویداد را روی صفحه وب فعال میکند، مانند کلیک روی یک باتن.

 HTTPRequest( درخواستHTML ) با استفاده از شیء XMLHTTPRequest به سرور ارسال میشود. این شی با پارامتر درخواست روی شبکه پیکربندی شده است.

XMLHTTPRequestیک درخواست ناهمزمان به سرور ایجاد میکند.

در سمت سرو یک شی سرولت (servlet (یا یک شنونده (listener (رویداد، درخواست دریافت شده از سمت کاربر مانند دادههای بازیابی شده از پایگاه داده را کنترل میکند. پاسخ با دادههای درخواستی در قالب سند XML ساخته میشود.

با استفاده از تابع برگشتی، شیء XMLHTTPRequest دادهها را دریافت میکند، آنها را پردازش کرده و HTML DOMرا بهروزرسانی میکند تا صفحه با دادههای جدید درخواست شده توسط کاربر نمایش داده شود.

 AJAXچندین فناوری را با هم ترکیب میکند، زیرا خودش نمیتواند بهطور مستقل صفحات پویا و تعاملی ایجاد کند. موارد زیر لیستی از فناوریهایی است که AJAX برای ساخت صفحات وب از آنها استفاده میکند.

**جاوا اسکریپت (JavaScript(:** با فعالشدن یک رویداد، تابع جاوا اسکریپت فراخوانی میشود. تعامالت Ajax با کدهای جاوا اسکریپت آغاز میشود و پس از کامل شدن تعامالت آن، جاوا اسکریپت کدهای منبع HTML صفحه را بهروزرسانی میکند.

**فصل اول آشنایی با AJAX 1**

**دام (DOM(:** مخفف Model Object Document است و برای نمایش ساختار اسناد XML و HTML استفاده میشود.

**CSS( سی اس اس(:** برای سبکدهی نمایش محتوای صفحه استفاده میشود. آموزش کامل و رایگان سی اس اس

**XMLHTTPRequest:** برای انجام تعامل ناهمگام از کاربر به سرور با استفاده از شیء جاوا اسکریپت بهکار میرود.

#### **مزایای**AJAX

با استفاده از AJAX نیازی به ارسال فرم برای اعتبارسنجی نیست. AJAX امکان اعتبارسنجی فرم را بهطور همزمان هنگام ورود دادهها توسط کاربر فراهم میکند.

 AJAX از بارگیری مجدد کل صفحه جلوگیری میکند، زیرا فقط بخشی از صفحه وب را بهروزرسانی میکند. AJAX براساس استانداردهای باز مانند HTML و CSS برای ارائه صفحه وب است. دادهها در XML واکشی شده از سرور ارسال، بازیابی و ذخیره میشوند.

واکشی دادهها با استفاده از شیء XMLHttpRequest انجام میگیرد.

#### **معایب**

به این خاطر که بهروزرسانی توسط کد جاوا اسکریپت (JavaScript (و در سمت سرویسگیرنده (client (انجام میگیرد، state (وضعیت) در تاریخچه (history) مرورگر ثبت نشده و از این طریق امکان استفاده از دکمههای Backو Forward برای پیمایش بین وضعیتهای مختلف صفحه از کاربر سلب میشود. بنا به دالیل ذکرشده در باال، کاربر قادر نخواهد بود وضعیت دلخواه را bookmark یا نشانهگذاری کند. دادههایی که توسط تکنولوژی AJAX بارگذاری میشوند، توسط موتورهای جستجوی مطرح شماره یا اندیس گذاری نمی شوند.

کاربرانی که از مرورگرهایی بدون قابلیت پشتیبانی از جاوا اسکریپت استفاده میکنند )یا جاوا اسکریپت در آنها غیرفعال شده است)، نمی توانند از امکاناتی که AJAX در صفحهٔ وب مورد نظر فراهم میکند، بهرهمند شوند. دو آیتم اول ذکرشده در لیست معایب باال را میتوان با استفاده از یک iframe و خواندن/نوشتن دادهها از بخش بعد از کاراکتر # در آدرسURL ، برطرف کرد.

#### **سیاست امنیتی خاستگاه مشترک** (Policy Origin Same (**در مرورگرها**

سیاست خاستگاه مشترک یک ویژگی امنیتی است که در پیادهسازی جاوا اسکریپت در بیشتر مرورگرهای مطرح و همچنین دیگر تکنولوژیهای مورد استفاده در بستر مرورگر، همچون Flash کاربرد دارد. این سیاست در اصل به شما اجازه میدهد به صفحات موجود در یک سایت/دامنه درخواست دهید، اما مانع از این میشود که به صفحات مستقر بر روی دیگر دامنهها، زیردامنه (subdomain (یا از طریق یک پروتکل دیگر، درخواست ارسال کنید )و داده در صفحۀ جاری بارگذاری نمایید). از آنجایی که این ویژگی متعلق به جاوا اسکریپت میباشد، متعاقباً جزئی از جی کوئری نیز محسوب میشود. برای مثال نمیتوانید از صفحۀ متعلق به دامنۀ دیگر، بهوسیلۀ توابعAJAX ، اطلاعات در صفحۀ جاری بارگذاری نمایید. روشهایی برای هککردن (یا دور زدن) سیاست مزبور وجود دارد که در تمامی مرورگرها بهدرستی کار نمیکند یا مشکالت دیگری را بهوجود میآورد. با این حال، گاهی الزم میشود درخواستهایی را به صفحۀ متعلق به دامنۀ دیگر ارسال کنید، بهخصوص زمانی که هر دو دامنه به شما تعلق دارد یا مالک دامنۀ دوم اجازۀ دسترسی به صفحات آن را به شما میدهد. خوشبختانه، استاندارد JSONP به شما این امکان را میدهد. اگرچه این کار با جاوا اسکریپت یک نوع هک محسوب شده و انجام آن در این زبان با زحمت فراوانی همراه است، اما jQuery از این قابلیت بهراحتی پشتیبانی میکند و به شما اجازه میدهد تا بهآسانی فراخوانی را براساس JSONP( درست بهراحتی و مشابه توابعajax ) انجام دهید. کافی است نوع دادهای بازگشتی (type return(را به "json "تغییر دهید تا فراخوانی ()get و ()post ویرایش شده و براساس استاندارد JSONP صورت گیرد.

 JSONP یک تکنیک میباشد که برنامهنویسان تحت وب برای غلبهکردن بر محدودیتهای domain-cross اعمال شده توسط مرورگرها از آن استفاده میکنند. به کمک آن میتوان اطالعات مورد نظر را از سیستمهایی غیر از سیستمی که صفحه را میزبانی میکند (سرویس میدهد)، بازیابی نمود.

lavaScript Object Notation(نشانهگذاری شیء جاوا اسکریپت)، به اختصارJSON ، یک فرمت برای انتقال آسان و سریع دادههای ساخت یافته، از طریق اینترنت میباشد. اگرچه این تکنیک در اصل برای کار با جاوا اسکریپت طراحی شده، اما هم اکنون بسیاری دیگر از زبانهای برنامهنویسی نیز از آن پشتیبانی میکنند. این تکنولوژی به شما اجازه میدهد بهراحتی آرایهها و اشیا خود را به فرمت JSON تبدیل کرده و آنها را با سرعت باال انتقال دهید.

در مبحث بعدی، یک مثال ایجاد میکنیم که در آن یک فایل را، با استفاده از تکنولوژیJSON ، از subdomain دیگر درخواست میکنیم.

#### **فصل اول آشنایی با AJAX 55**

#### **ارسال درخواست و بازیابی پاسخ**

ساخت نمونه XMLHTTPRequest با:

var req = new XMLHTTPRequest();

ارسال درخواست به سرور با استفاده از تابع:open()

فایل میتواند هم txt.و هم xlm.باشد

req.open("GET","test.txt"); req.open("POST", add-emp.php);

 متد GET معموالً برای ارسال مقدار داده کم به سرور استفاده میشود. با متد POST دادهها بهعنوان بخشی از متن درخواست HTTP ارسال میشوند. در GET دادهها بهعنوان پارامتر URL ارسال میشوند و در آدرس مرورگر قابل مشاهده هستند؛ درحالیکه در POST دادهها را نمیتوان مشاهده کرد.

استفاده از تابع send ()شیء XMLHTTPRequest; ()برای ارسال درخواست به سرور:

req.send();

پارامترهای تابع send ()اختیاری است که با آنها میتوان بدنه درخواست را تعیین کرد.

#### GET Ajax **و ارسال درخواست**

از GET معموالً برای بازیابی اطالعات از سرور استفاده میشود. ()send بالفاصله درخواست ناهمزمان را برمیگرداند. به همین دلیل قبل از پردازش بیشتر روی پاسخ باید بررسی کنیم که پاسخ در کجای چرخه حیات خودش وجود دارد. از ویژگی readyState شیء XMLHTTPRequest استفاده میشود.

ویژگی readyState بهراحتی با یک عدد صحیح هنگامی فراخوانی تابع onreadystatechange با تغییرreadyState، وضعیت درخواست HTTP را توصیف میکند. مقادیر:readyState

- مقدار 1 برای حالت UNSENT یا فرستاده نشده، درخواست هنوز شروع نشده است.
- مقدار 0 برای حالت OPENED یا باز شده، تابع open ()اتصال سرور را با موفقیت برقرار کرده تا درخواست عملی شود.
- مقدار 1 برای حالت RECEIVED\_HEADER یا هدر دریافت شده، سرور با موفقیت درخواست را دریافت کرده است.
	- مقدار 1 برای حالت LOADING یا در حال پردازش، پردازش درخواست در حال انجام است.
- مقدار 0 برای حالت DONE یا انجام شده، پردازش درخواست کامل شده و پاسخ در سرور آماده است.

رویداد readstatechangeهنگام تغییر ویژگی readyState فعال میشود.

کد وضعیت HTTP وضعیت پاسخ XMLHTTPRequest را برمیگرداند، معموالً از کد وضعیت استفاده میشود.

–**200**سرور درخواست را با موفقیت پردازش کرد.

–**404**سرور نمیتواند صفحه درخواستی را پیدا کند.

–**503**سرور بهطور موقت در دسترس نیست.

از متد POST برای ارسال دادههای فرم به سرور استفاده میشود. دادههای فرم را میتوان با استفاده از شیء FormDataیا با استفاده از یک رشته پرسوجو مثل

req.send(key=value1&key=value2&..&keyN=valueN)

ارسال کرد.

در ارسال دادهها با یک رشته پرسوجو (query (باید بهطور صریح هدر (header (درخواست را با استفاده از setRequestHeader()تنظیم کنیم.

Req.setRequestHeader("Content-type", "application/x-www-form-urlencoded"); setrequestHeader) بعد از فراخوانی Jopen() و قبل از send() فراخوانی می شود.

معموالً از هدرهای درخواست در setRequestHeader ()استفاده میشود.

txt/html, text/plain, application/xml, application/json.

با کمک دادههای فرم میتوانیم بهراحتی با استفاده از send.XMLHTTPRequest ()مجموعهای از جفتهای کلید – مقدار برای نمایش فیلدهای فرم و مقادیر آنها بسازیم.

#### AJAX**اکشنهای**

موارد زیر لیستی از اکشنهای رخ داده در AJAX میباشند:

- کاربر یک رویداد را فعال میکند، یک تابع جاوا اسکریپت فراخوانی شده و شیء XMLHTTPRequest ایجاد و پیکربندی میشود.
- تماس ناهمزمان توسط XMLHHTPRequest با سرور برقرار میشود، سرور پاسخ را در قالب XML برم*ی گ*رداند.
- پاسخ با استفاده از فراخوانی تابع callback ()شیء XMLHTTPRequest پردازش میشود و DOM بهروزرسانی خواهد شد.

# **امنیت سمت کاربر در**AJAX

- از ساخت XML یا JSON بهصورت پویا خودداری کنید، برای امنیت XML و JSON از یک کتابخانه امن برای حفظ امنیت ویژگیها و عناصر داده استفاده کنید.
	- همیشه دادههایی که نیاز به رمزگذاری دارند را با استفاده از SSL / TLS در سمت سرور نگه دارید.

**فصل اول آشنایی با AJAX 54**

 هرگز از eval ()سمت کاربر استفاده نکنید، همیشه از txt.به جای html.استفاده کنید، زیرا txt.از بسیاری از مشکلات XSS جلوگیری می کند.

 برای جلوگیری از مشکالت نفوذ(injection (، همیشه قبل از ارسال از رمزگذاری صحیح دادهها اطمینان حاصل کنید.

- کدهای ضعیف جاوا اسکریپت به هکرها کمک کرده و مشکالت امنیتی ایجاد میکند.
- کاربران میتوانند کدهای جاوا اسکریپت را بخوانند؛ بنابراین مطمئن شوید که همه دادهها و قوانین مهم و حیاتی به جای مرورگر در سرور قرار دارند.

 کدهای جاوا اسکریپت که در زمان بارگیری الزم نیستند را به پایین صفحه منتقل کنید تا صفحه سریعتر بارگیری شود. انتقال کدهای جاوا اسکریپت به انتهای صفحه باعث میشود تا مرورگر ابتدا قسمتهای ضروری و الزم را نمایش دهد و بعد از آن جاوا اسکریپت را بارگیری کند.

 همیشه از جاوا اسکریپت کوچک شده استفاده کنید، زیرا حذف کاراکترهای غیرضروری اندازه جاوا اسکریپت را کاهش میدهد.

#### **امنیت سمت سرور در**AJAX

- از نوشتن کد سریالسازی در سمت سرور خودداری کنید.
- همیشه از توکنهای CSRF در سمت سرور استفاده کنید.
- همیشه هنگام استفاده از JSON یا XML از فریمورک استفاده کنید.
- احراز هویت، مجوزهای قانونی و سایر محافظتهای داده را یا در xml.web مشخص کنید یا آن را بهصورت برنامهای انجام دهید.

#### **نتیجهگیری**

یاد گرفتیم که با استفاده از AJAX میتوانیم دادهها را بهآسانی بهصورت غیرهمزمان از طریق شبکه مبادله کنیم و بدون بارگیری مجدد کل محتوا آن را بهصورت پویا بهروزرسانی کنیم. محبوبیت AJAX در حال افزایش است، زیرا یک زبان اسکریپت نویسی با استفاده از JavaScript است که مزایای بسیاری دارد.

- AJAXمجموعهای از فناوریهای قوی است که برای توسعه صفحات وب پویا استفاده میشود.
- با انتقال تنها دادههای مورد نیاز فرم به سرور به ایجاد صفحات با واکنشگرایی بیشتر کمک میکند.

یکی از اشیای مهمی که AJAX از آن استفاده میکند، شیء XMLHTTPRequest از جاوا اسکریپت است که به ارتباط غیرهمزمان کاربر و سرور کمک میکند.

- با استفاده از AJAX میتوانیم بار شبکه و استفاده از پهنای باند را فقط با درخواست دادههای مورد نیاز کاهش دهیم.
- بدون AJAX در صفحات وب سنتی دریافت اطالعات از سرور به زمان بیشتری نیاز دارد. حتی اگر تغییرات کوچکی در صفحه رخ دهد، کل صفحه دوباره بارگیری میشود.
- بزرگترین مزیت AJAX استفاده از فرم است که عنصر مشترک در صفحه وب است. با استفاده از AJAX اعتبارسنجی فیلدها در لحظه با یک تماس رفت و برگشتی به سرور برای بازیابی و یا ذخیره دادهها بدون ارسال کل صفحه به سرور انجام میشود. با عدم ارسال کامل دادهها استفاده از شبکه به حداقل رسیده و عملیات سریعتر انجام میشود.

 Ajax با بهبود فوقالعاده ویژگیهای سرعت، عملکرد و قابلیت استفاده، برنامههای وب را واکنشگراتر، سریعتر و کاربرپسندتر می کند.

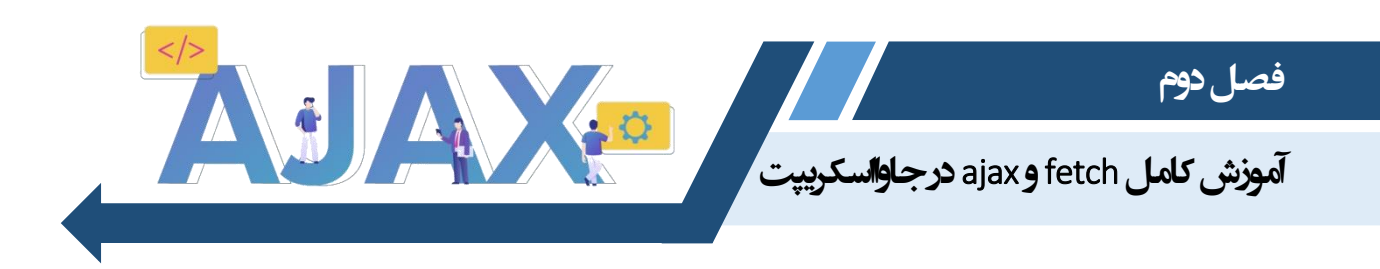

همانطور که میدانید در ابتدا آجاکس و یا همان **ajax** در زبان جاوااسکریپت، وظیفه ارتباط با سرور در نوع داده غیر همزمان را برعهده داشت و امروزه در مرورگرهای آپدیت و بهروز، دستورfetch به ترتیب به معرفی و انواع آنها میپردازیم و تا حدی در جزئیات آنها ریز میشویم.

# **استفاده از شیء**XMLHttpRequest **در** script java

با استفاده از شئ XMLHttpRequest در آجاکس میتوانیم یک درخواست به سمت سرور ایجاد و ارسال کنیم. مانند مثال زیر :

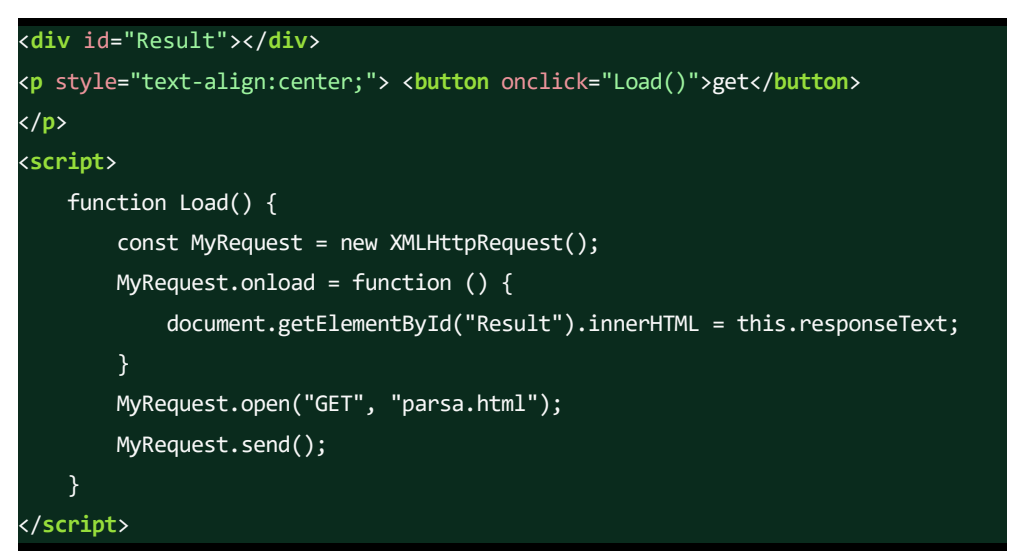

پس کلیت کار بسیار آسان است. درخواستی به سمت سرور ارسال میشود، سرور آن را دریافت و تحلیل میکند. سپس پاسخی به آن ارسال می کند و تمام این موارد در پشت پرده و بدون رفرش صفحه انجام می شود. سادهترین و متداولترین مثال این قسمت، سرچ **گوگل** است. همانطور که میبینید، بدون آنکه صفحه رفرش شود، با هر کاراکتری که وارد میکنید، نتایج تغییر و آپدیت میشود.

```
<!DOCTYPE html>
<html>
<body>
     <div class="row">
         <input type="text" id="UserName" required placeholder="شما نام<"
    </div>
    <div class="row">
         <br>
         <button type="button" onclick="MyLoad();">ارسال>/button>
     </div>
    <br>
     <p id="Result"></p>
    <script>
         function MyLoad() {
            const xhttp = new XMLHttpRequest();
             var MyInput = document.getElementById("UserName").value;
             var result = document.getElementById("Result");
            if (MyInput == "') {
                 result.innerHTML = "pooor kon!";
             } else {
                xhttp.onload = function () {
                     result.innerHTML = this.responseText;
 }
                 xhttp.open("GET", "reg.php?UserName=" + MyInput + "");
                 xhttp.send();
             }
         }
    </script>
</body>
</html>
```
بهعنوان مثال اول میتوانید یک فرم را با متدهای AJAX ارسال نمایید.

### Synchronous **یا** Asynchronous

همزمان در جاوااسکریپت یعنی منتظر پاسخ بمان و تا زمانی که پاسخی دریافت نکردی، هیچ کار دیگری انجام نده، اما نا همزمان به آن معناست که برعکس صحبت قبل عمل میکند و به کارهای دیگه هم رسیدگی خواهد کرد.

MyRequest.open("Method", "URL", true or false);

اگر true بزاریم یعنی ناهمزمان ( **Asynchronous** ( و اگر false بزاریم یعنی همزمان ( **Synchronous** ( که بهصورت دیفالت، ناهمزمان است.

# onreadystatechange **در آجاکس جاوااسکریپت**

با استفاده از ویژگی onreadystatechange میتوانیم یک تابع تعریف کنیم تا اگر وضعیت ویژگی readyState تغییر کرد بتوانیم وضعیت درخواست ارسال شده به سمت سرور را کنترل کنیم.

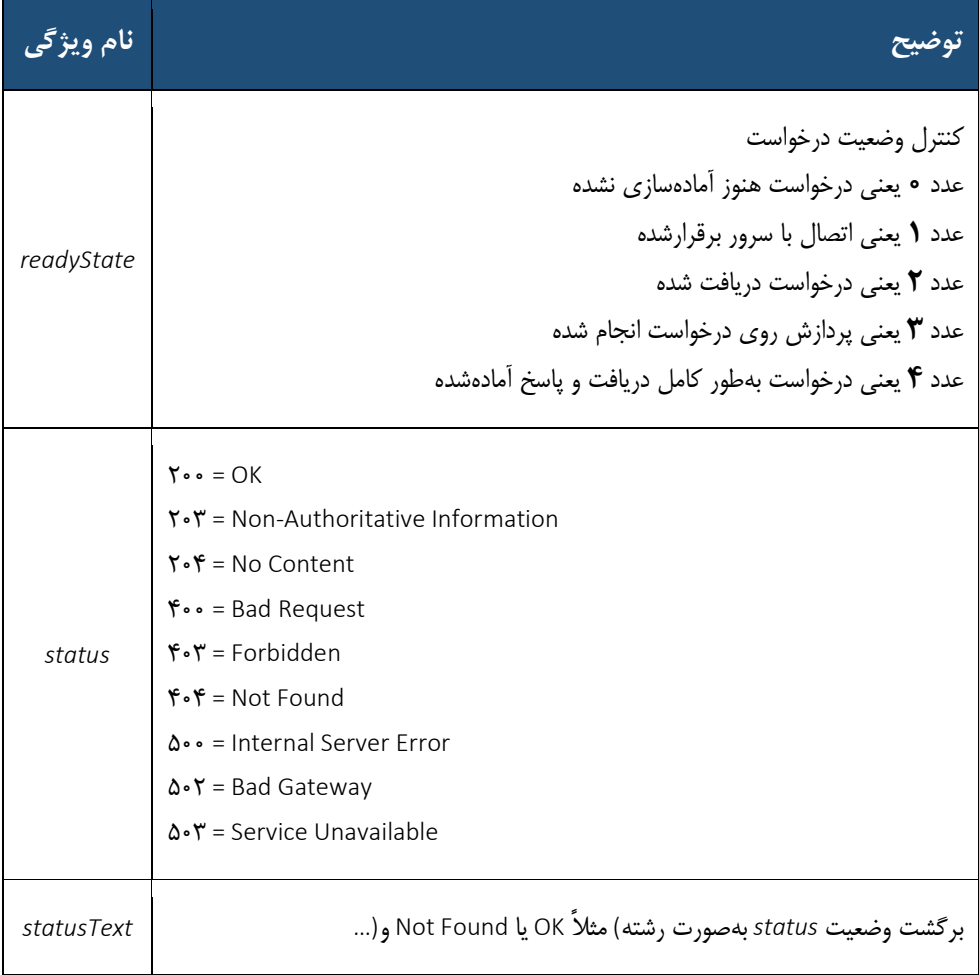

```
برای مثال کد زیر را ببینید:
```

```
<div id="Result"></div>
<p style="text-align:center;">
     <button onclick="Load()">get</button>
</p>
<script>
     function Load() {
         const MyRequest = new XMLHttpRequest();
         var Result = document.getElementById("Result");
        MyRequest.onreadystatechange = function () {
            if (this.readyState == 4 && this.status == 200) {
                 Result.innerHTML = this.responseText;
 }
         };
         MyRequest.open("GET", "parsa.html");
         MyRequest.send();
     }
</script>
```
برای ارسال دادههای فرم با استفاده از متد POST باید اول با استفاده از **setRequestHeader** مشخص کنیم که نوع دادههای ارسالی چه چیزی هستند (مثلاً دادههای فرم)، بعد در متد send باید دادهها را وارد کنیم.

```
function MyLoad(){
  const xhttp = new XMLHttpRequest();
  var MyInput = document.getElementById("UserName").value;
 var result = document.getElementById("Result");
 if(MyInput == ""){
  result.innerHTML = "pooor kon!";
  }else{
  xhttp.onload = function(){
  result.innerHTML = this.responseText;
   }
  xhttp.open("POST", "parsa.php");
 xhttp.setRequestHeader("Content-type", "application/x-www-form-urlencoded");
  xhttp.send("UserName="+MyInput+"");
   }
}
```
**فصل دوم آموزش کامل fetch و ajax در جاوااسکریپت 51**

برای قراردادن لودینگ در حین بارگذاری صفحه میتوانید از کد زیر استفاده کنید:

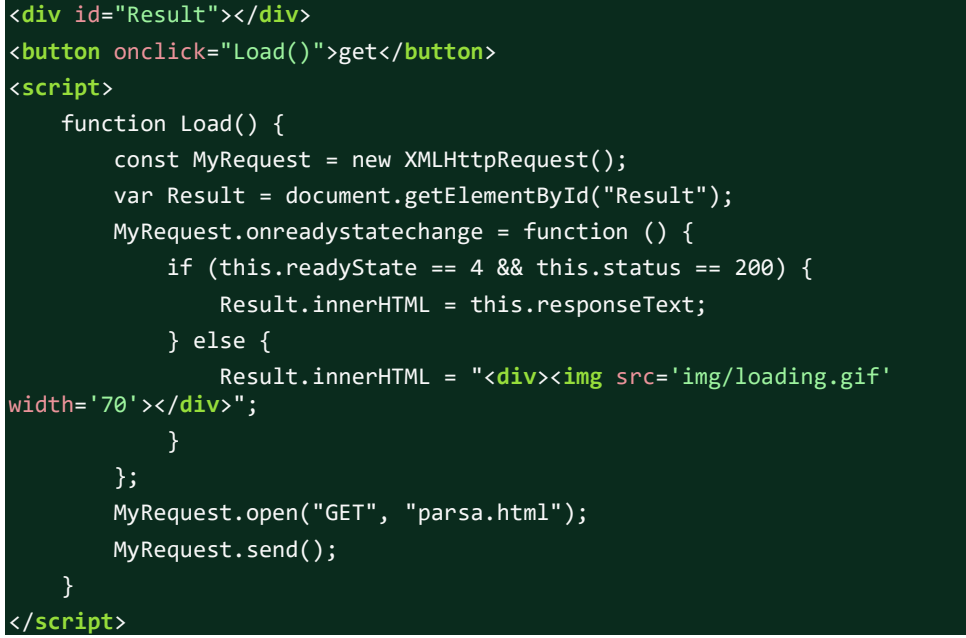

 **مثال:** دو سلکت آپشن قرار دهید. یکی برای استان و یکی برای شهر. با کلیک بر روی استان، شهرهای مربوطه در سلکت دوم فعال شود.

## **معرفی دستور**Fetch

**جاوااسکریپت** میتواند درخواستهای شبکه را به سرور ارسال کند و اطالعات جدید را هر زمان که نیاز باشد بارگیری کند. Fetch یک رابط مدرن است که به شما امکان میدهد؛ درخواستهای HTTP را از مرورگرهای وب به سرورها ارسال کنید. اگر با شیء (XHR (XMLHttpRequest کار کردهاید، API Fetch میتواند تمام وظایف را مانند شیء **XHR** انجام دهد.

باید بدانید، Fetchبا promise کار میکند، درصورتیکه XHR با.callback تابع Promise بعد از اجراشدن، یک پرامیس به ما برمیگرداند. این پرامیس شامل یک سری اطالعات از نتیجه درخواست است. نمونه کد زیر:

```
<script>
     async function users() {
         let response = await
fetch('https://randomuser.me/api/?results=10');
         console.log(response);
     };
     users();
</script>
```
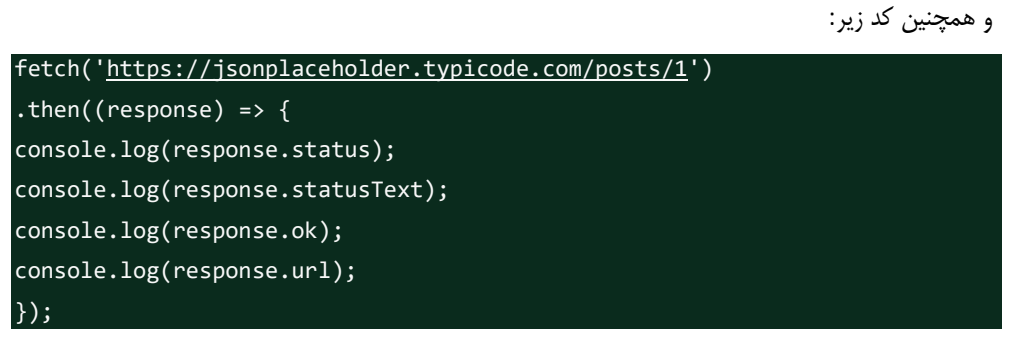

چیزی که در body قرار میگیرد، شامل پاسخ اصلی است که از سمت سرور آمده است در این مرحله باید مشخص کنیم پاسخی که از سرور آمده را به چه فرمتی میخواهیم؟

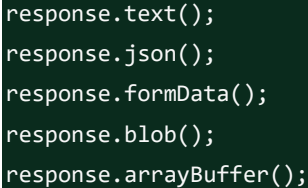

#### در مثال زیر خروجی JSON میخواهیم:

```
async function users() {
    let response = await fetch('https://randomuser.me/api/?results=10');
   let data = await response.json();
return data;
 };
uses() . then(data => console.log(data));
```
#### **مفهوم** promise

ما مفهوم **callback** را درک میکنیم، اما اگر کد شما در داخل کال بکها، callbackداشته باشد و ادامه یابد، چه اتفاقی میافتد؟

خب، این ساختار بازگشتی بازگشت به callback بهعنوان" **جهنم** "**callback** نامیده میشود و به حل این نوع مشکل کمک میکند. **Promises** در عملیات **[جاوا اسکریپت](https://trainingsitedesign.ir/category/%d8%a2%d9%85%d9%88%d8%b2%d8%b4-%d9%88-%d8%aa%d8%b1%d9%81%d9%86%d8%af/js/) ناهمزمان** زمانی مفید هستند که ما نیاز به اجرای دو یا چند عملیات پشت سر هم (یا بازگشت بهcallback ) داریم، جایی که هر تابع بعدی با تکمیل عملکرد قبلی شروع میشود.

یک **Promises** شیئی است که ممکن است در آینده یک مقدار واحد تولید کند، یا یک مقدار حلشده یا دلیلی برای حل نشدن )رد( آن. **فصل دوم آموزش کامل fetch و ajax در جاوااسکریپت 15**

قبل از اینکه Promise معرفی شود برای انجام چند وظیفۀ غیر همزمان از function callback استفادۀ زیادی می شد.

به گفته " **mozilla.developer** یک **Promises** یک شی است که نشاندهنده تکمیل یا شکست نهایی یک عملیات ناهمزمان است. اساسا،ً یک **Promises** یک شیء برگشتی است که به جای ارسال callback به یک تابع، callbackرا به آن متصل میکند.» Promises های مسئله »جهنمcallback » را حل میکند که چیزی جز ساختار بازگشتی از callback نیست.

یک promise ممکن است در سه حالت ممکن باشد...

**Fulfilled:** زمانی که عملیات با موفقیت به پایان رسید.

**Rejected:** زمانی که عملیات شکستخورده باشد.

**در حال تعلیق:** حالت اولیه، نه انجام شده و نه رد شده است.

"همگامسازی و انتظار، نوشتن Promise ها را آسانتر میکند..."

```
function myDisplayer(some) {
document.getElementById("demo").innerHTML = some;
}
let myPromise = new Promise(function(myResolve, myReject) {
let x = 0;if (x == 0) {
myResolve("OK");
} else {
myReject("Error");
}
\vert \});
myPromise.then(
function(value) {myDisplayer(value);},
function(error) {myDisplayer(error);}
);
```
**چیست؟** Async & Await

**async** یک تابع را **Promise** میکند **await** باعث میشود یک تابع منتظر یک **Promise**باشد.

```
کلمه کلیدی async قبل از یک تابع باعث میشود تابع یک Promise را برگرداند:
async function myFunction() {
  return "Hello";
}
                                                                                            یا
function myFunction() {
return Promise.resolve("Hello");
}
                         بنابراین در جاوا اسکریپت عملیات ناهمزمان را میتوان در نسخههای مختلف...
ES5 -> Callback
ES6 -> Promise
ES7 -> Async/wait
می توانید از Async/wait برای انجام درخواست Rest API در جایی که می خواهید دادهها قبل از فشاردادن به
                                                      نمای بهطور کامل بارگیری شوند، استفاده کنید.
function myDisplayer(some) {
```

```
document.getElementById("demo").innerHTML = some;
}
async function myFunction() {return "Hello";}
myFunction().then(
function(value) {myDisplayer(value);},
function(error) {myDisplayer(error);}
);
```
یا در مثال دیگر:

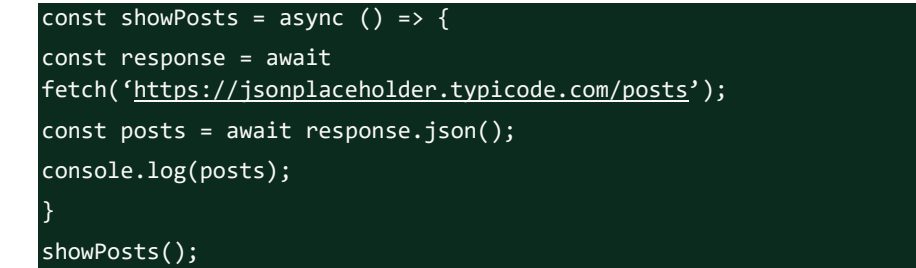

#### blob**متد**

بدنۀ پاسخ در قالب یک فایل )blobیاObject Large Binary )به تابع **onFulfilled** ارسال میشود. درنتیجه از متد blob معموالً زمانی استفاده میشود که قصد داشته باشیم یک فایل را بهصورت کامل دریافت کرده و در صفحۀ وب درج کنیم )مانند یک فایل JPEG ).

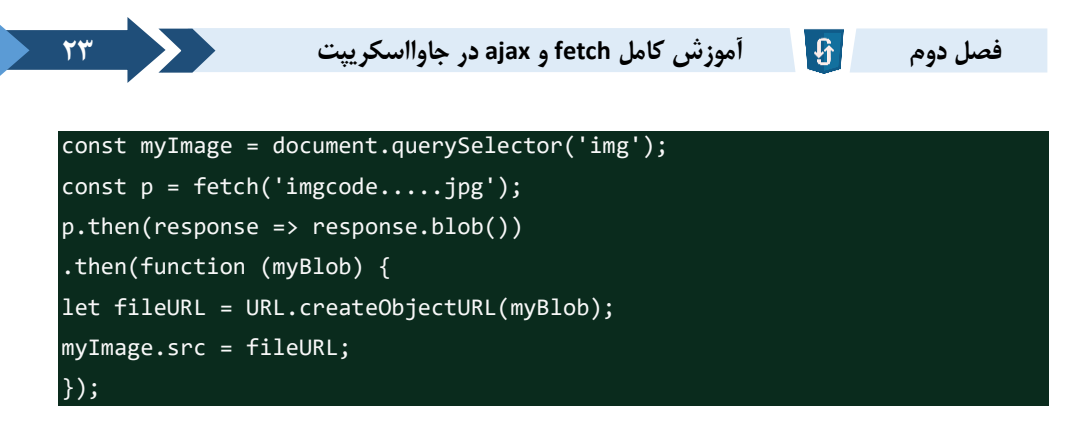

**حالتهای مختلف شی )**Object **)**

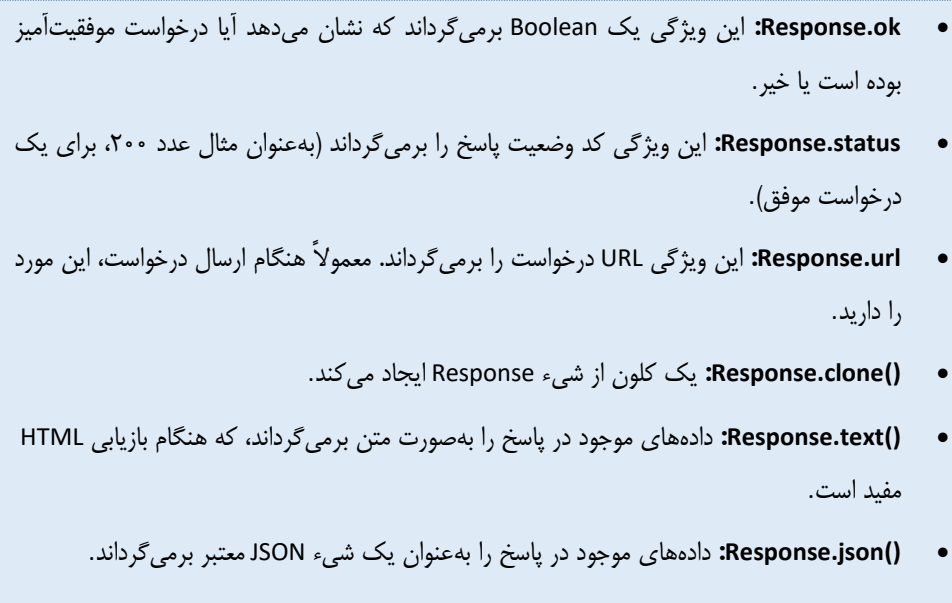

**() blob.Response:** برای دادههایی که به شکل مرجع فایل هستند؛ )مانند URL تصویر( مفید است.

کد زیر را درنظر بگیرید:

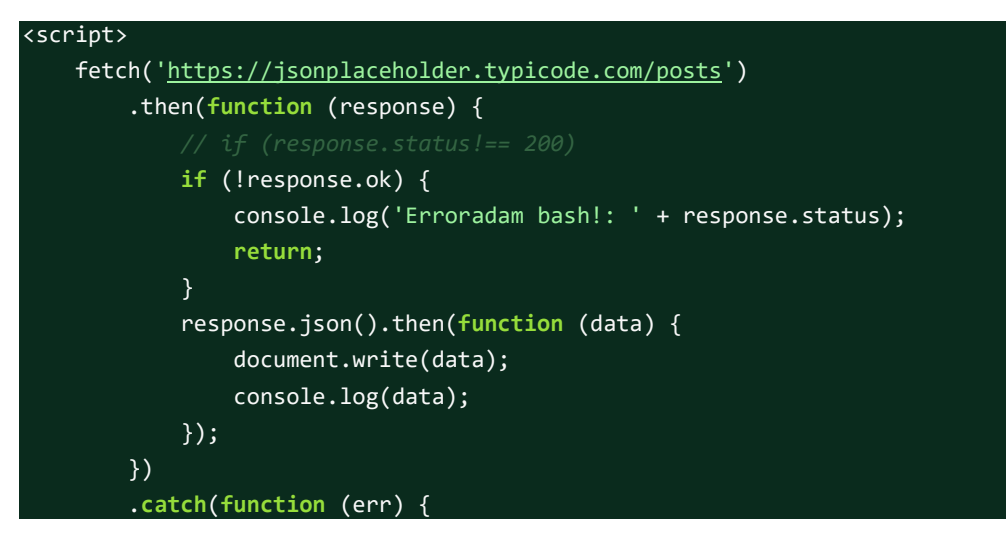

 document.write('Error: ' + err); }); </script>

در پارامتر دوم تابع **[fetch](https://trainingsitedesign.ir/category/%d8%a2%d9%85%d9%88%d8%b2%d8%b4-%d9%88-%d8%aa%d8%b1%d9%81%d9%86%d8%af/js/)** میتوانیم نوع متد را مشخص کنیم، dataپاس بدیم و هدر ست کنیم. هرگاه اطالعاتی را از سرور نیاز داشته باشیم باید یک درخواست به آن بزنیم و پاسخ را از سمت سرور دریافت کنیم. بر این درخواست و پاسخ قوانینی حکم فرماست که به آن پروتکل (**Protocol Http** (گفته میشود. هدرهایی که توسط سرور در پاسخ HTTP قرار داده میشوند از طریق خاصیتheaders قابل دسترسی هستند. درواقع خاصیت headers یک نمونه از شئ Headers میباشد. این شئ دارای تعدادی متد است که با استفاده از آنها امکان دسترسی به هدرهای ذخیرهشده در این شئ و همچنین اضافه کردن هدرهای جدید وجود دارد. جالب است بدانید خود Header بهتنهایی یک شی است که میتواند مقادیری را در HTTP ذخیره کند. مانند مثال زیر:

```
const myHeaders = new Headers()
myHeaders.set('name', 'arsam');
document.write(myHeaders.get('name') + '<hr&gt;')
```
نمونه دیگری از ستکردن هدر در صفحه:

```
const content = 'Hello World';
const myHeaders = new Headers();
myHeaders.append('Content-Type', 'text/plain');
myHeaders.append('name', 'arsam');
myHeaders.append('Content-Length', content.length.toString());
console.log(myHeaders.has('Content-Type')); // true
console.log(myHeaders.has('Set-Cookie')); // false
console.log(myHeaders.get('Content-Type'));
myHeaders.set('Content-Type', 'text/html');
console.log(myHeaders.get('Content-Type')); // 11
console.log(myHeaders.get('name'));
myHeaders.append('X-Custom-Header', 'AnotherValue');
console.log(myHeaders.get('Content-Length')); // 11
console.log(myHeaders.get('X-Custom-Header')); //
myHeaders.delete('X-Custom-Header');
console.log(myHeaders.get('X-Custom-Header')); // null
```